# **МИНИСТЕРСТВО ОБРАЗОВАНИЯ И НАУКИ РОССИЙСКОЙ ФЕДЕРАЦИИ**

## **Федеральное государственное бюджетное образовательное учреждение высшего образования**

## «ТОМСКИЙ ГОСУДАРСТВЕННЫЙ УНИВЕРСИТЕТ СИСТЕМ УПРАВЛЕНИЯ И РАДИОЭЛЕКТРОНИКИ» (ТУСУР)

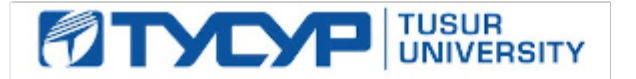

## УТВЕРЖДАЮ

Директор департамента образования

Документ подписан электронной подписью Сертификат: 1сбсfa0a-52a6-4f49-aef0-5584d3fd4820<br>Владелец: Троян Павел Ефимович Действителен: с 19.01.2016 по 16.09.2019

## РАБОЧАЯ ПРОГРАММА ДИСЦИПЛИНЫ

## **Облачные технологии ведения бизнеса (ГПО-1)**

Уровень образования: **высшее образование - бакалавриат** Направление подготовки / специальность: **38.03.01 Экономика** Направленность (профиль) / специализация: **Бухгалтерский учет, анализ и аудит** Форма обучения: **очная** Факультет: **ЭФ, Экономический факультет** Кафедра: **экономики, Кафедра экономики** Курс: **2** Семестр: **4** Учебный план набора 2018 года

#### Распределение рабочего времени

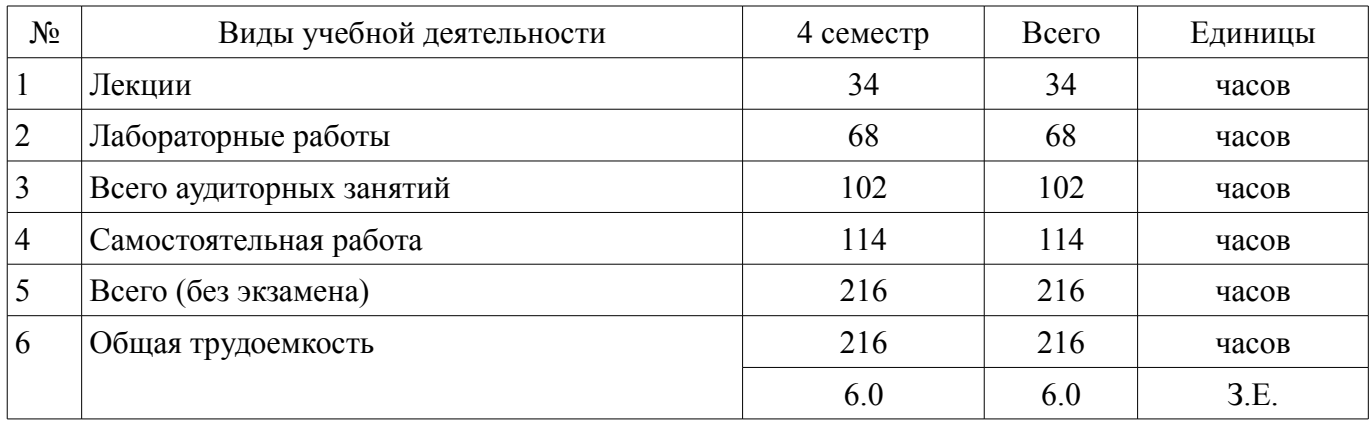

Дифференцированный зачет: 4 семестр

Томск 2018

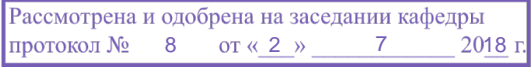

## ЛИСТ СОГЛАСОВАНИЯ

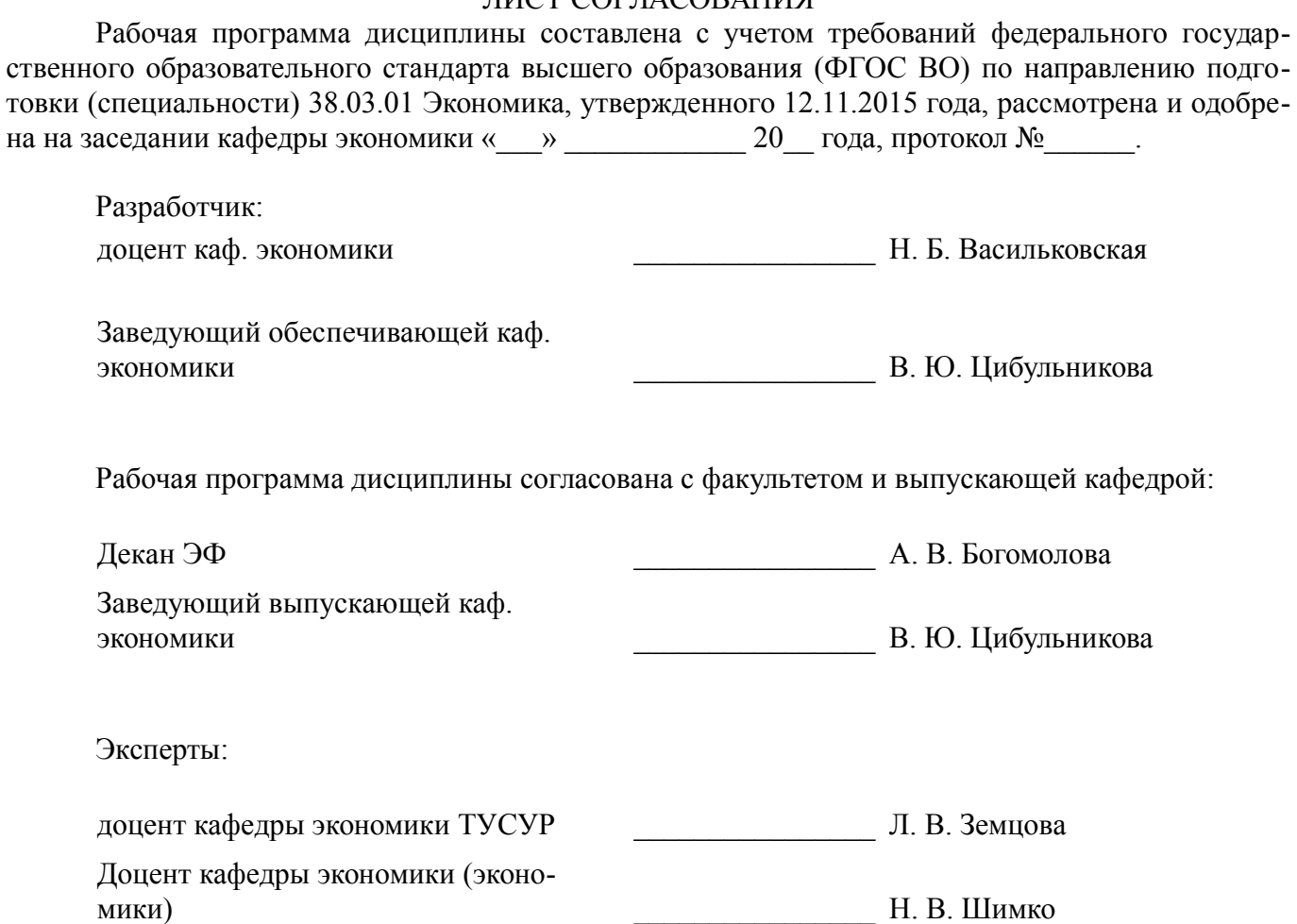

#### **1. Цели и задачи дисциплины**

#### **1.1. Цели дисциплины**

"Основы проектной деятельности (ГПО-1)" в рамках группового проектного обучения является практическое закрепление знаний и навыков проектной, научно-исследовательской и организационной деятельности в рамках профессиональных задач по направлению подготовки обучающегося.

#### **1.2. Задачи дисциплины**

– ознакомление с современными способами ведения бизнеса и освоение средств автоматизации учета и отчетности;

– формирование навыков применения ряда электронных сервисов;

– развитие способности к сбору и анализу данных, необходимых для расчета экономических и социально-экономических показателей, характеризующих деятельность хозяйствующих субъектов в соответствии с задачами проекта;

– разработка проекта.

#### **2. Место дисциплины в структуре ОПОП**

Дисциплина «Облачные технологии ведения бизнеса (ГПО-1)» (Б1.В.ДВ.2.2) относится к блоку 1 (вариативная часть).

Предшествующими дисциплинами, формирующими начальные знания, являются: Бухгалтерский учет и анализ.

Последующими дисциплинами являются: Аудит, Аудиторская проверка (ГПО-4), Общий и электронный документооборот, Трансформация отчетности по международным стандартам (ГПО-3), Формирование финансовой и бухгалтерской отчетности по российским стандартам (ГПО-2).

#### **3. Требования к результатам освоения дисциплины**

Процесс изучения дисциплины направлен на формирование следующих компетенций:

– ПК-1 способностью собрать и проанализировать исходные данные, необходимые для расчета экономических и социально-экономических показателей, характеризующих деятельность хозяйствующих субъектов;

В результате изучения дисциплины обучающийся должен:

– **знать** цели и задачи группового проектного обучения; прикладные веб-сервисы в сфере профессиональной деятельности; методы анализа данных, необходимых для расчета экономических и социально-экономических показателей, характеризующих деятельность хозяйствующих субъектов в соответствии с задачами проекта; индивидуальные задачи в рамках ГПО;

– **уметь** работать в составе проектной группы; пользоваться прикладными веб-сервисами в профессиональной деятельности бухгалтера; собрать и проанализировать данные, необходимые для расчета экономических и социально-экономических показателей, в соответствии с задачами проекта; использовать результаты анализа при принятии решений по проекту;

– **владеть** навыками сбора, обработки, анализа данных, необходимых для расчета экономических и социально-экономических показателей в соответствии с задачами проекта; навыками принятия управленческих решений; навыками пользователя электронных сервисов; навыками решения индивидуальных задач по проекту.

## **4. Объем дисциплины и виды учебной работы**

Общая трудоемкость дисциплины составляет 6.0 зачетных единицы и представлена в таблице 4.1.

Таблица 4.1 – Трудоемкость дисциплины

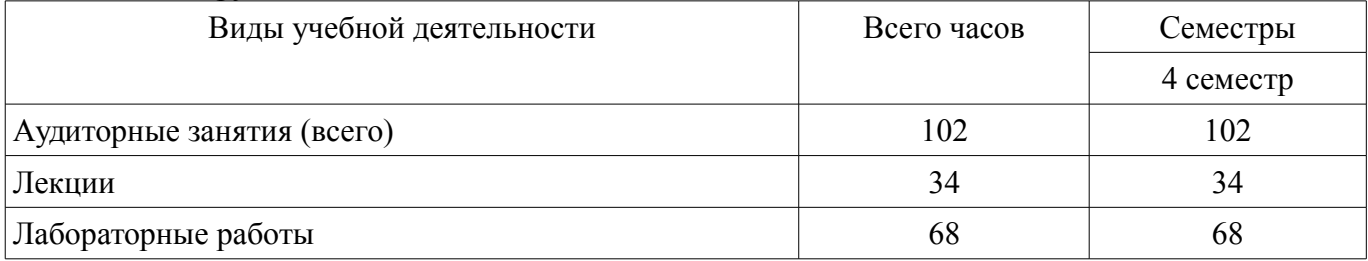

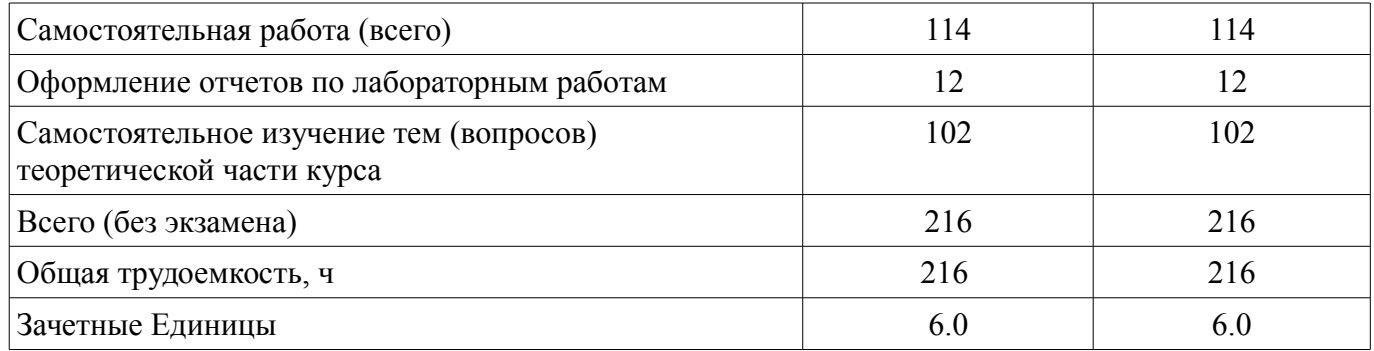

## **5. Содержание дисциплины**

## **5.1. Разделы дисциплины и виды занятий**

Разделы дисциплины и виды занятий приведены в таблице 5.1.

Таблица 5.1 – Разделы дисциплины и виды занятий

| Названия разделов дисциплины                                           | μ<br>Лек.,     | F<br>Лаб. раб., | ᠴ<br>Сам. раб. | экзамена)<br>Всего часов<br>бeз | Формируемые<br>компетенции |
|------------------------------------------------------------------------|----------------|-----------------|----------------|---------------------------------|----------------------------|
| 4 семестр                                                              |                |                 |                |                                 |                            |
| 1 Определение целей и задач этапа проекта                              | $\overline{4}$ | $\overline{0}$  | 4              | 8                               | $\Pi K-1$                  |
| 2 Разработка технического задания этапа<br>проекта                     | $\overline{2}$ | $\overline{0}$  | $\overline{2}$ | $\overline{4}$                  | $\Pi K-1$                  |
| 3 Постановка индивидуальных задач в<br>рамках выполнения этапа проекта | $\overline{2}$ | $\overline{0}$  | $\overline{0}$ | $\overline{2}$                  | $\Pi K-1$                  |
| 4 Выполнение индивидуальных задач в<br>рамках этапа проекта            | 26             | 60              | 88             | 174                             | $\Pi K-1$                  |
| 5 Составление отчета                                                   | $\overline{0}$ | $\overline{0}$  | 20             | 20                              | $\Pi K-1$                  |
| 6 Защита отчета о выполнении этапа<br>проекта                          | $\theta$       | 8               | $\theta$       | 8                               | $\Pi K-1$                  |
| Итого за семестр                                                       | 34             | 68              | 114            | 216                             |                            |
| Итого                                                                  | 34             | 68              | 114            | 216                             |                            |

## **5.2. Содержание разделов дисциплины (по лекциям)**

Содержание разделов дисциплин (по лекциям) приведено в таблице 5.2.

Таблица 5.2 – Содержание разделов дисциплин (по лекциям)

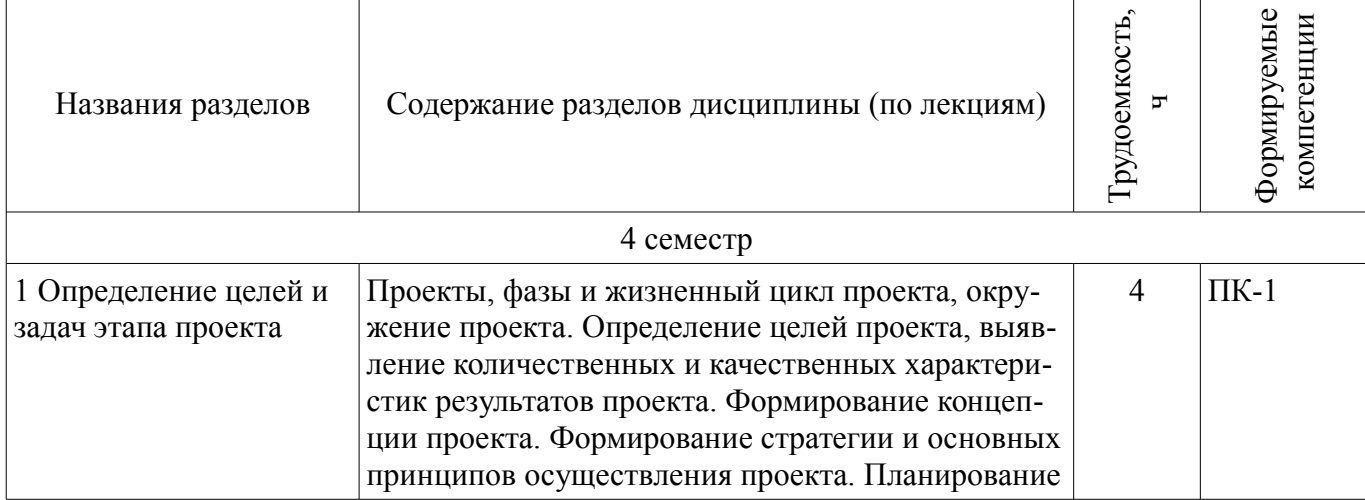

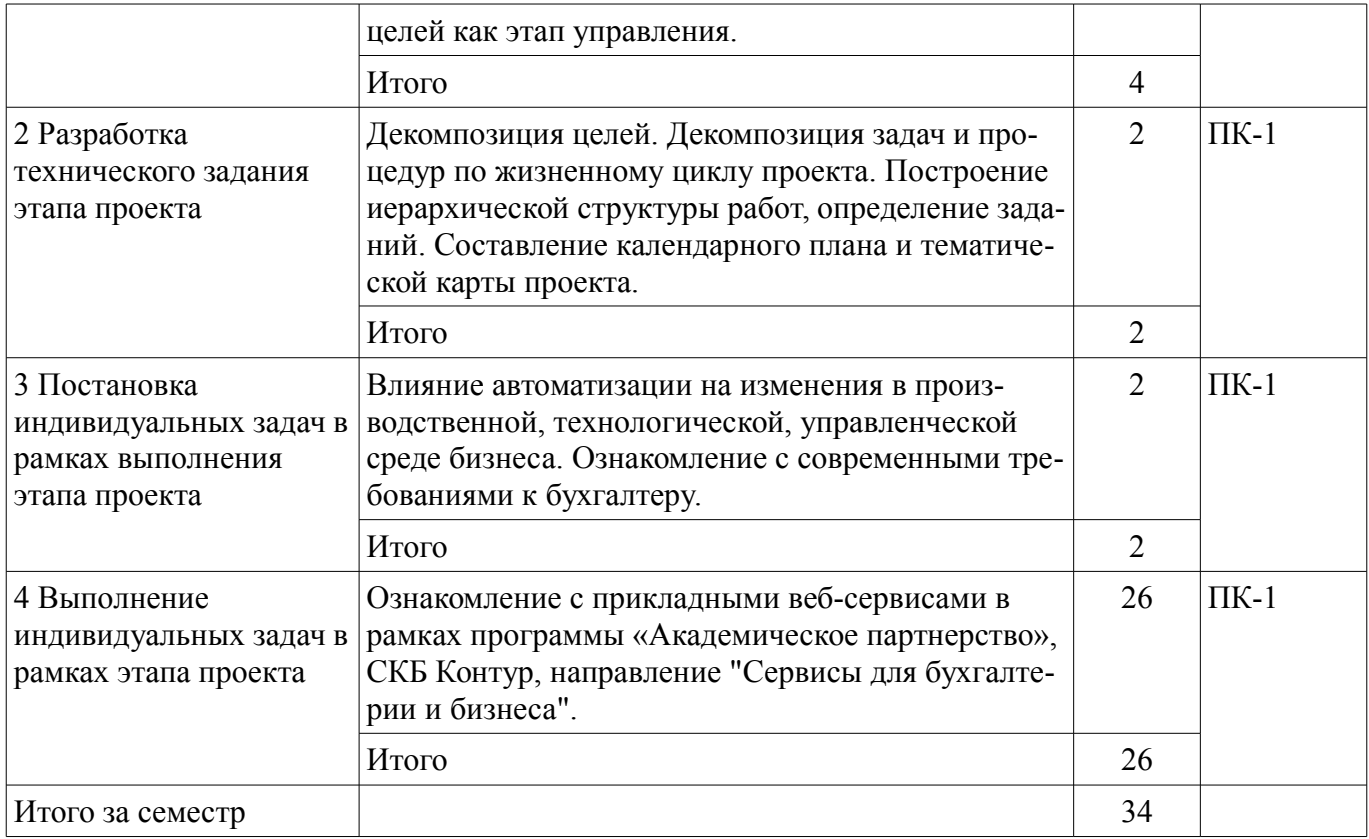

#### **5.3. Разделы дисциплины и междисциплинарные связи с обеспечивающими (предыдущими) и обеспечиваемыми (последующими) дисциплинами**

Разделы дисциплины и междисциплинарные связи с обеспечивающими (предыдущими) и обеспечиваемыми (последующими) дисциплинами представлены в таблице 5.3. Таблица 5.3 – Разделы дисциплины и междисциплинарные связи

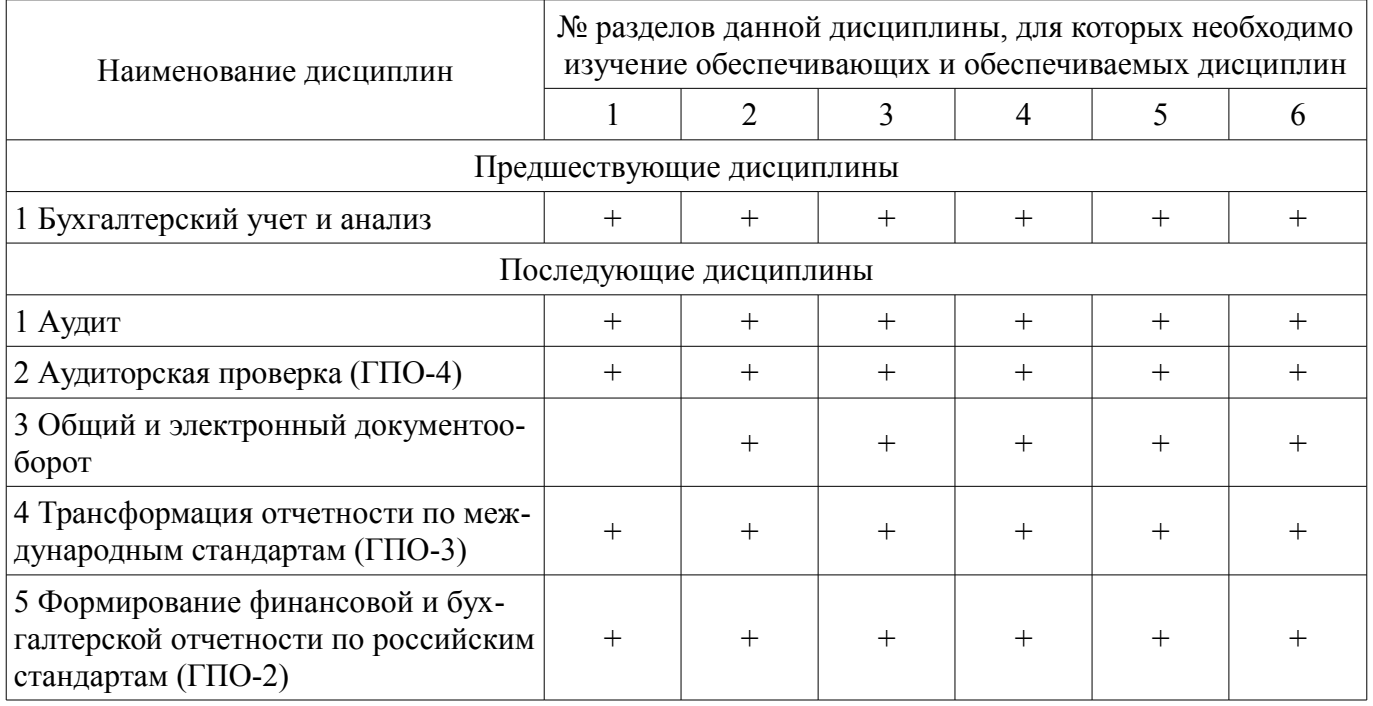

#### **5.4. Соответствие компетенций, формируемых при изучении дисциплины, и видов занятий**

Соответствие компетенций, формируемых при изучении дисциплины, и видов занятий представлено в таблице 5.4.

Таблица 5.4 – Соответствие компетенций, формируемых при изучении дисциплины, и видов занятий

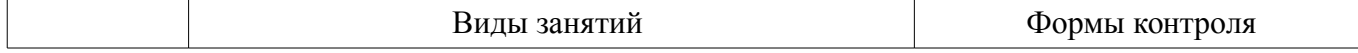

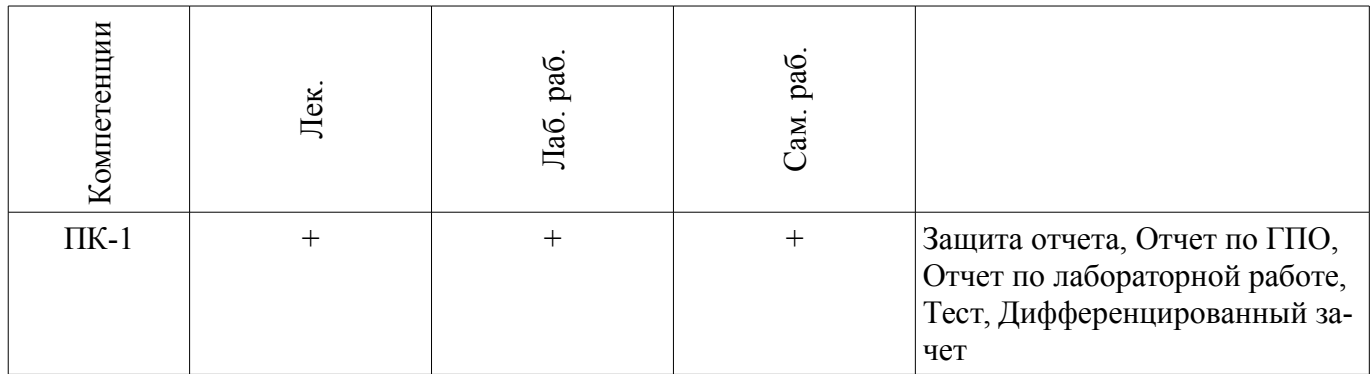

## **6. Интерактивные методы и формы организации обучения**

Не предусмотрено РУП.

## **7. Лабораторные работы**

Наименование лабораторных работ приведено в таблице 7.1. Таблица 7.1 – Наименование лабораторных работ

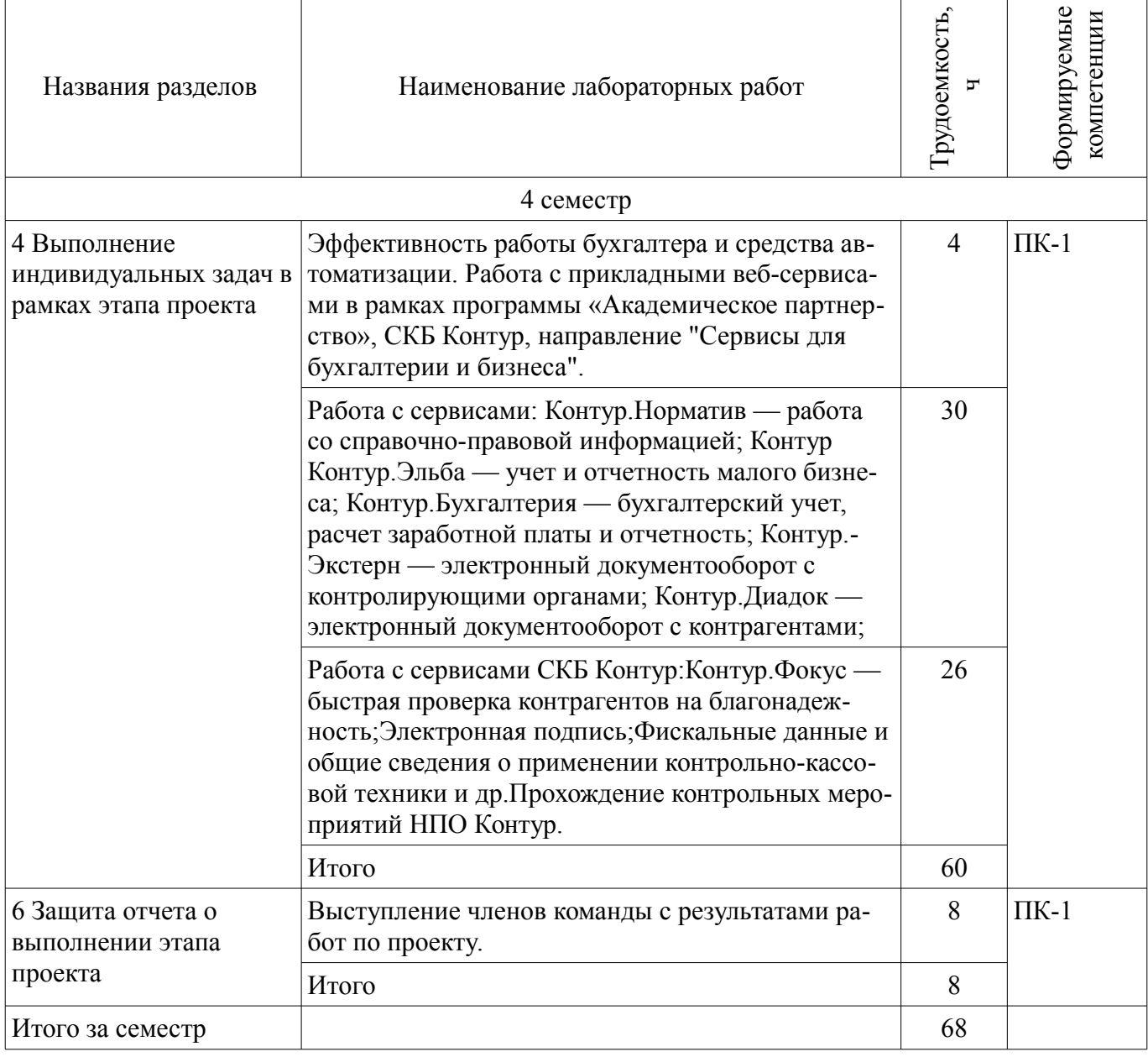

#### **8. Практические занятия (семинары)**

Не предусмотрено РУП.

#### **9. Самостоятельная работа**

Виды самостоятельной работы, трудоемкость и формируемые компетенции представлены в

таблице 9.1. Таблица 9.1 – Виды самостоятельной работы, трудоемкость и формируемые компетенции

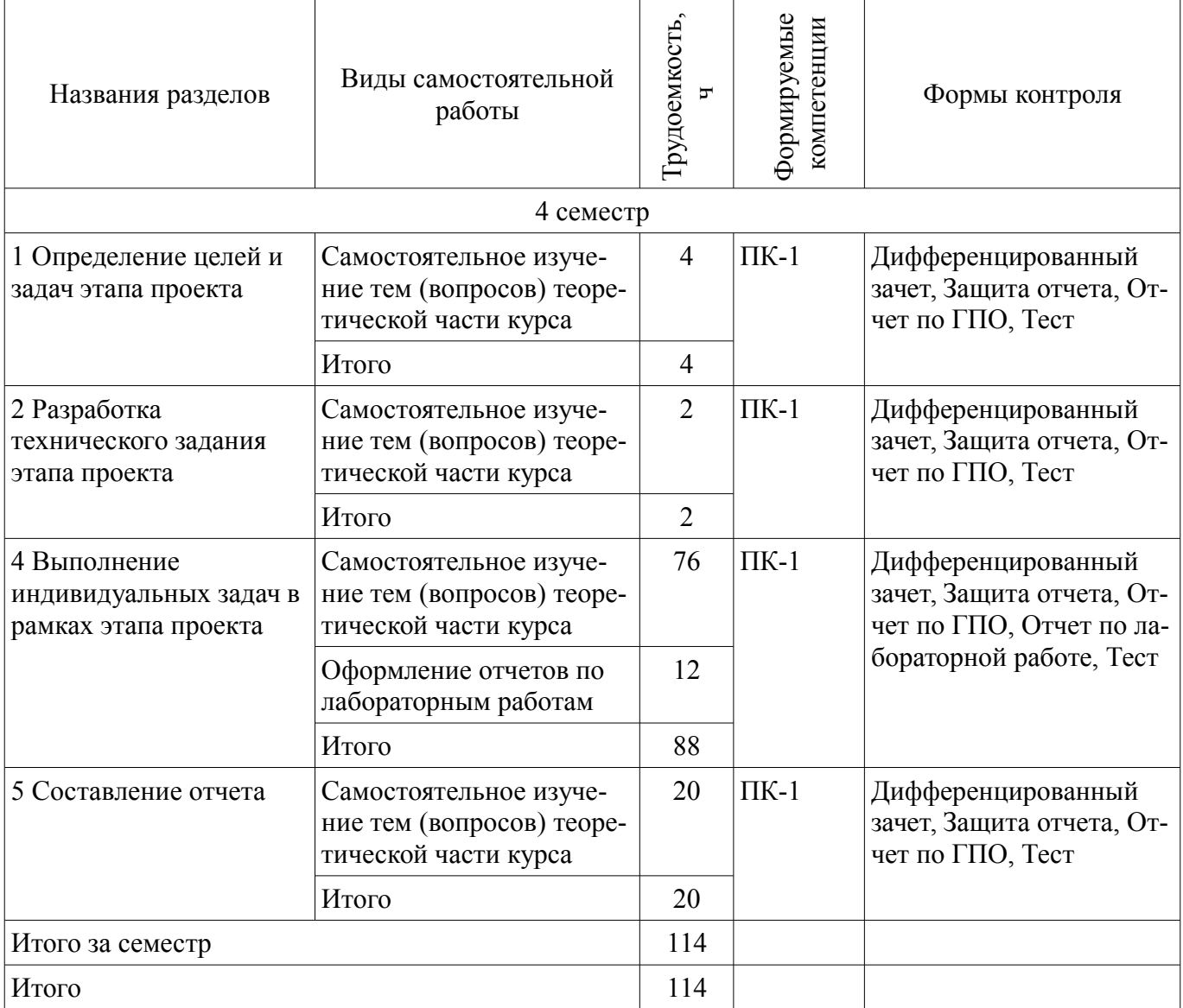

#### **10. Курсовой проект / курсовая работа**

Не предусмотрено РУП.

## **11. Рейтинговая система для оценки успеваемости обучающихся**

**11.1. Балльные оценки для элементов контроля**

Таблица 11.1 – Балльные оценки для элементов контроля

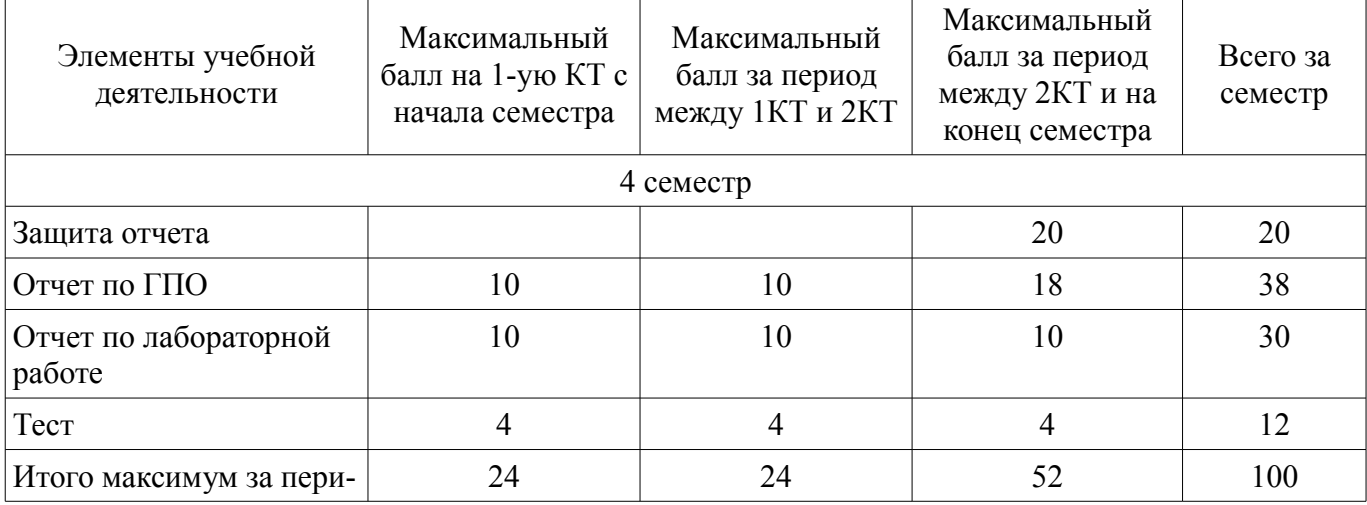

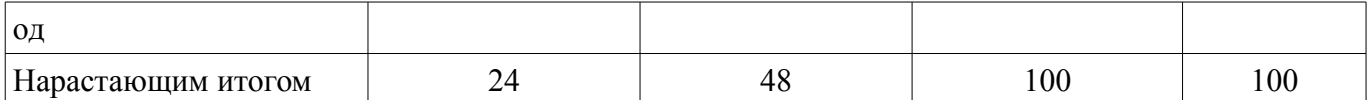

## **11.2. Пересчет баллов в оценки за контрольные точки**

Пересчет баллов в оценки за контрольные точки представлен в таблице 11.2.

Таблица 11.2 – Пересчет баллов в оценки за контрольные точки

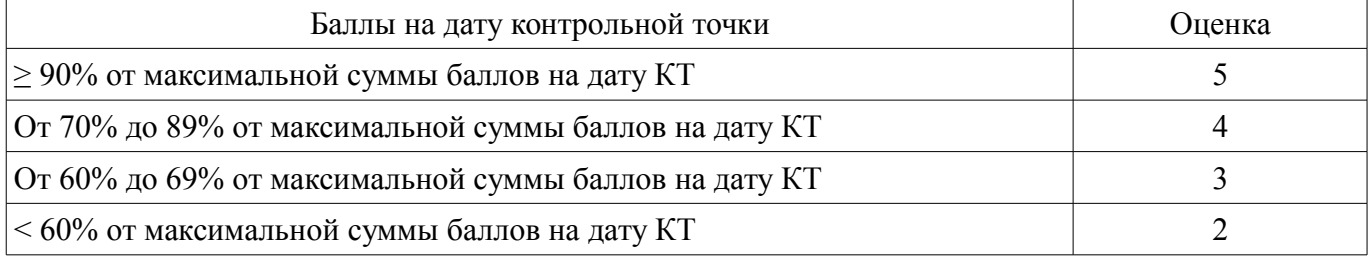

## **11.3. Пересчет суммы баллов в традиционную и международную оценку**

Пересчет суммы баллов в традиционную и международную оценку представлен в таблице 11.3.

Таблица 11.3 – Пересчет суммы баллов в традиционную и международную оценку

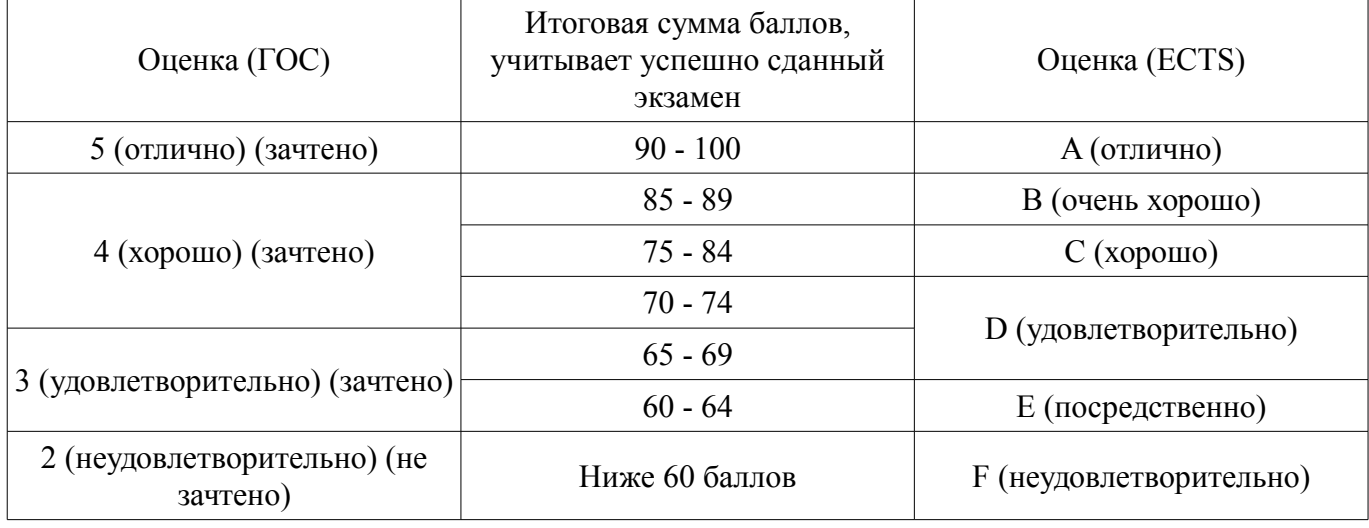

#### **12. Учебно-методическое и информационное обеспечение дисциплины**

#### **12.1. Основная литература**

1. Основы проектной деятельности [Электронный ресурс]: Учебное пособие / Алферова Л. А. - 2017. 111 с. - Режим доступа: https://edu.tusur.ru/publications/6932 (дата обращения: 01.08.2018).

2. Организация проектной деятельности [Электронный ресурс]: Учебное пособие / Михалкина Е.В., Никитаева А.Ю., Косолапова Н.А. - Ростов-на-ДонуИздательство ЮФУ, 2016. - 146 с. ISBN 978-5-9275-1988-0 - Режим доступа: http://znanium.com/bookread2.php?book=989958 (дата обращения: 01.08.2018).

#### **12.2. Дополнительная литература**

1. Зуб, А. Т. Управление проектами [Электронный ресурс]: учебник и практикум для академического бакалавриата / А. Т. Зуб. — М. Издательство Юрайт, 2018. — 422 с. — (Серия Бакалавр. Академический курс). — ISBN 978-5-534-00725-1. - Режим доступа: https://biblioonline.ru/book/2966A025-2AC5-4E36-BE06-456F3F9ECE3B/upravlenie-proektami (дата обращения: 01.08.2018).

2. Курс для студентов. Контур. [Электронный ресурс]: - Режим доступа: https://school.kontur.ru/courses/ap-2 (дата обращения: 01.08.2018).

3. Программа "Цифровая экономика Российской Федерации". распоряжение Правительства РФ от 28 июля 2017 г. № 1632-р. [Электронный ресурс]: - Режим доступа: http://static.government.ru/media/files/9gFM4FHj4PsB79I5v7vLVuPgu4bvR7M0.pdf (дата обращения: 01.08.2018).

#### **12.3. Учебно-методические пособия**

#### **12.3.1. Обязательные учебно-методические пособия**

1. Облачные технологии ведения бизнеса (ГПО-1). Методические указания к лабораторным работам и самостоятельной работе студентов [Электронный ресурс] / Н. Б. Васильковская. — Томск [Электронный ресурс]: ТУСУР, 2018. — 16 с. - Режим доступа: https://edu.tusur.ru/publications/8504 (дата обращения: 01.08.2018).

## **12.3.2. Учебно-методические пособия для лиц с ограниченными возможностями здоровья и инвалидов**

Учебно-методические материалы для самостоятельной и аудиторной работы обучающихся из числа лиц с ограниченными возможностями здоровья и инвалидов предоставляются в формах, адаптированных к ограничениям их здоровья и восприятия информации.

#### **Для лиц с нарушениями зрения:**

- в форме электронного документа;
	- в печатной форме увеличенным шрифтом.

#### **Для лиц с нарушениями слуха:**

- в форме электронного документа;
- в печатной форме.

## **Для лиц с нарушениями опорно-двигательного аппарата:**

- в форме электронного документа;
- в печатной форме.

## **12.4. Профессиональные базы данных и информационные справочные системы**

- 1. СПС КонсультантПлюс Режим доступа http://www.consultant.ru/
- 2. Законодательство законы и кодексы Российской Федерации http://www.garant.ru/

3. Дополнительно к профессиональным базам данных рекомендуется использовать инфор-

мационные, справочные и нормативные базы данных https://lib.tusur.ru/ru/resursy/bazy-dannyhrant.ru

#### **12.5. Периодические издания**

1. Управление проектами и программами, журнал. Издательство: ООО Издательский дом Гребенников. Периодичность: 4 в год. ISSN печатной версии 2075-1214. WWW-адрес http://www.grebennikoff.ru/product/20

## **13. Материально-техническое обеспечение дисциплины и требуемое программное обеспечение**

## **13.1. Общие требования к материально-техническому и программному обеспечению дисциплины**

#### **13.1.1. Материально-техническое и программное обеспечение для лекционных занятий**

Для проведения занятий лекционного типа, групповых и индивидуальных консультаций, текущего контроля и промежуточной аттестации используется учебная аудитория с количеством посадочных мест не менее 22-24, оборудованная доской и стандартной учебной мебелью. Имеются демонстрационное оборудование и учебно-наглядные пособия, обеспечивающие тематические иллюстрации по лекционным разделам дисциплины.

## **13.1.2. Материально-техническое и программное обеспечение для лабораторных работ**

Учебно-вычислительная лаборатория / Компьютерный класс

учебная аудитория для проведения занятий лекционного типа, учебная аудитория для проведения занятий практического типа, учебная аудитория для проведения занятий лабораторного типа, учебная аудитория для проведения занятий семинарского типа

634045, Томская область, г. Томск, ул. Красноармейская, д. 146, 611 ауд.

Описание имеющегося оборудования:

- Сервер Intel Xeon X3430;
- Компьютер Intel Core i3-540;
- ПЭВМ Celeron 2 ГГц (Corei3-540) (18 шт.);
- Компьютер WS2 на базе Core 2 Duo E6300 (8 шт.);

# 9 41699

- Проектор Epson EB-X12;
- Экран настенный;
- Доска магнитно-маркерная;
- Сканер Canon CanoScan UDE210 A4;
- Принтер Canon LBP-1120;
- Комплект специализированной учебной мебели;

- Рабочее место преподавателя.

- Программное обеспечение:
- $-7-Zip$
- Google Chrome
- Microsoft Office 2007
- Microsoft Windows 7 Pro
- Microsoft Windows Server 2008
- Mozilla Firefox
- WinRAR 2.9 2007г.
- Консультант Плюс

Лаборатория группового проектного обучения "Социально-экономических проблем" учебная аудитория для проведения занятий практического типа, учебная аудитория для проведения занятий лабораторного типа

634045, Томская область, г. Томск, ул. Красноармейская, д. 146, 609 ауд.

Описание имеющегося оборудования:

- Рабочие станции на базе Core 2 Duo E6300 (4 шт.);

- Рабочие станции на базе Intel Core i3 3240 (10 шт.);
- Монитор 17.0 Syns Master (14 шт.);
- Портативный компьютер Acer;
- Доска магнитно-маркерная;
- Плазменный экран SAMSUNG-PS50C7HX/BWT;
- Экран на штативе;
- Комплект специализированной учебной мебели;

- Рабочее место преподавателя.

Программное обеспечение:

- $-7-Zip$
- Google Chrome
- Microsoft Office 2007
- Microsoft Windows 7 Pro
- Mozilla Firefox
- WinRAR 2.9 2007г.
- Консультант Плюс

## **13.1.3. Материально-техническое и программное обеспечение для самостоятельной работы**

Для самостоятельной работы используются учебные аудитории (компьютерные классы), расположенные по адресам:

- 634050, Томская область, г. Томск, Ленина проспект, д. 40, 233 ауд.;
- 634045, Томская область, г. Томск, ул. Красноармейская, д. 146, 201 ауд.;
- 634034, Томская область, г. Томск, Вершинина улица, д. 47, 126 ауд.;

- 634034, Томская область, г. Томск, Вершинина улица, д. 74, 207 ауд.

Состав оборудования:

- учебная мебель;
- компьютеры класса не ниже ПЭВМ INTEL Celeron D336 2.8ГГц. 5 шт.;

- компьютеры подключены к сети «Интернет» и обеспечивают доступ в электронную информационно-образовательную среду университета.

Перечень программного обеспечения:

- Microsoft Windows;
- OpenOffice;
- Kaspersky Endpoint Security 10 для Windows;
- 7-Zip;
- Google Chrome.

#### **13.2. Материально-техническое обеспечение дисциплины для лиц с ограниченными возможностями здоровья и инвалидов**

Освоение дисциплины лицами с ограниченными возможностями здоровья и инвалидами осуществляется с использованием средств обучения общего и специального назначения.

При занятиях с обучающимися **с нарушениями слуха** предусмотрено использование звукоусиливающей аппаратуры, мультимедийных средств и других технических средств приема/передачи учебной информации в доступных формах, мобильной системы преподавания для обучающихся с инвалидностью, портативной индукционной системы. Учебная аудитория, в которой занимаются обучающиеся с нарушением слуха, оборудована компьютерной техникой, аудиотехникой, видеотехникой, электронной доской, мультимедийной системой.

При занятиях с обучающимися **с нарушениями зрениями** предусмотрено использование в лекционных и учебных аудиториях возможности просмотра удаленных объектов (например, текста на доске или слайда на экране) при помощи видеоувеличителей для комфортного просмотра.

При занятиях с обучающимися **с нарушениями опорно-двигательного аппарата** используются альтернативные устройства ввода информации и другие технические средства приема/передачи учебной информации в доступных формах, мобильной системы обучения для людей с инвалидностью.

#### **14. Оценочные материалы и методические рекомендации по организации изучения дисциплины**

## **14.1. Содержание оценочных материалов и методические рекомендации**

Для оценки степени сформированности и уровня освоения закрепленных за дисциплиной компетенций используются оценочные материалы в составе:

#### **14.1.1. Тестовые задания**

1. Автоматизация. Мобильное приложение Контур.Фокус разработано для операционных систем...

1) IOS;

2) Android;

3) Windows;

4) Linux.

2. Автоматизация. Что такое "Реквизитка" в сервисе Контур.Эльба?

1) настраиваемая карточка с реквизитами и контактами организации для быстрой отправки контрагентам;

2) выписка из ЕГРЮЛ или ЕГРИП с реквизитами организации для отправки контрагентам;

3) список контрагентов с реквизитами;

3. Автоматизация. Сообщения эмитентов в Контур.Фокусе:

1) ежечасно обновляется информация о хозяйственной деятельности публичных компаний;

2) ежеквартально обновляется информация о финансовой деятельности публичных компаний;

3) ежемесячно обновляется информация о деятельности компаний на территории РФ в сфере государственных закупок;

4. Бухгалтерия. Какими проводками отражается недостача материала, отнесенная на счет виновного лица, если взыскана сумма, равная себестоимости недостающих материалов?

1) Дт 94 Кт 10; Дт 73 Кт 94; 2) Дт 73 Кт 10; Дт 73 Кт 94;

3) Дт 91 Кт 10; Дт 73 Кт91;

4) Дт 73 Кт10; Дт 73 Кт91;

5. В традиционной форме отчета о финансовых результатах управленческие и коммерческие расходы…

1) не включаются в себестоимость продукции;

2) включаются в себестоимость;

3) являются затратами на период;

4) относятся на валовую прибыль.

11. Какие счета бухгалтерского учета являются калькуляционными?

1) сч.20 «Основное производство» и сч.25 «Общепроизводственные расходы»

2) сч.20 «Основное производство» и сч.26 «Общехозяйственные расходы»

3) сч.20 «Основное производство» и сч.23 «Вспомогательные производства»

4) сч.43 «Готовая продукция» и сч.40 «Выпуск продукции»

12. Для учета косвенных затрат на производство используется счет:

1) сч.20 «Основное производство»

2) сч.23 «Вспомогательные производства»

3) сч.96 «Резервы предстоящих расходов»

4) сч.26 «Общехозяйственные расходы»

13. Списана реализованная продукция со склада по фактической себестоимости:

1) Д-т сч. 90 – К-т сч. 40

2) Д-т сч. 90 – К-т сч. 43

3) Д-т сч. 45 – К-т сч. 43

4) Д-т сч. 43 – К-т сч.40

14. К счетам для учета собственных источников относятся:

1) счет 80 «Уставный капитал»

2) счет 01 «Основные средства»

3) счет 51 «Расчетные счета»

4) счет 83 «Добавочный капитал»

15. При учете продажи продукции методом начисления при отгрузке продукции покупателю оформляется бухгалтерская запись:

1) Д-т сч. 62 «Расчеты с покупателями и заказчиками» - К-т сч. 90 «Продажи»

2) Д-т сч. 90 «Продажи» - К-т сч. 62 «Расчеты с покупателями и заказчиками»

3) Д-т сч. 45 «Товары отгруженные» - К-т сч. 43 «Готовая продукция»

4) Д-т сч. 90 «Продажи» - К-т сч. 43 «Готовая продукция»

16. Какая тенденция показателей выручки и себестоимости в форме "Отчет о финансовых результатах деятельности" говорит о том, что компания снизила эффективность работы? Выберите правильный ответ:

1) темп роста выручки меньше темпа роста себестоимости

2) темп роста выручки равен темпу роста себестоимости

3) темп роста выручки больше темпа роста себестоимости

г4 темп роста выручки и темп роста себестоимости не связаны между собой

17. Что отражается по стр. Отчета о финансовых результатах «Коммерческие расходы» производственными предприятиями?

1) расходы на приобретение товаров

2) управленческие расходы

3) расходы по приобретению ценных бумаг

4) расходы, связанные со сбытом продукции

18. В строке 1370 баланса чистая прибыль на 31 декабря 2017 года - 230 000 руб. Прибыль за 2018 год по строке 2400 "Чистая прибыль (убыток)" отчета о финансовых результатах - 410 000 руб. Какая сумма должна стоять в строке 1370 баланса на 31 декабря 2018 года (в этом году не было оборотов по счету 84 за исключением реформации баланса).

1) 410 00 руб.

2) 640 000 руб.

3) 230 000 руб.

4) 180 000 руб.

19. При анализе баланса выявлен значительный прирост дебиторской задолженности и краткосрочных кредитов. Такая ситуация означает:

1) рост краткосрочных кредитов является причиной увеличения дебиторской задолженно-

сти

2) фирме продают товары в долг, поскольку считают ее надежной

3) рост дебиторской задолженности является причиной роста краткосрочных кредитов

4) фирма продает товары в долг для увеличения выручки

20. В разрезе каких видов деятельности представлено поступление и выбытие денежных средств в «Отчете о движении денежных средств»

1) по основной и дополнительной

2) по текущей, инвестиционной и финансовой

3) по производственной, коммерческой и финансовой

4) по обычной и прочим видам деятельности

#### **14.1.2. Вопросы дифференцированного зачета**

1. Дайте подробные анализ содержания Контур.Норматив — работа со справочно-правовой информацией

2. Дайте подробные анализ содержания Контур Контур.Эльба — учет и отчетность малого бизнеса

3. Дайте подробные анализ содержания Контур.Бухгалтерия — бухгалтерский учет, расчет заработной платы и отчетность

4. Дайте подробные анализ содержания Контур.Экстерн — электронный документооборот с контролирующими органами

5. Дайте подробные анализ содержания Контур.Диадок — электронный документооборот с контрагентами

6. Дайте подробные анализ содержания Контур.Эксперт — комплексный финансовый анализ предприятия

7. Дайте подробные анализ содержания Контур-Персонал — автоматизированный кадровый учет

8. Дайте подробные анализ содержания Контур.Закупки — поиск закупок, контроль изменений и анализ торгов

9. Дайте подробные анализ содержания Контур.Фокус — быстрая проверка контрагентов на благонадежность

10. Дайте подробные анализ содержания Контур.Учёт путевых листов и ГСМ

11. Дайте подробные анализ содержания Контур.Знакомство с электронной подписью

12. Дайте подробные анализ содержания Контур.Фискальные данные и общие сведения о применении контрольно-кассовой техники

## **14.1.3. Темы проектов ГПО**

Устанавливаются ТЗ. Типовые темы:

1. Разработка финансово-экономического обоснования проекта на примере стартапа.

2. Разработка проекта в (социальной) сфере, образовательной среде,...

3. Финансово-экономическое сопровождение технических проектов.

4. Управление финансовыми рисками институциональных и частных инвесторов на рынке ценных бумаг.

5. Оптимизация налогового бремени действующего предприятия.

6. Управление финансовыми потоками организации.

#### **14.1.4. Темы лабораторных работ**

1. Контур.Норматив — работа со справочно-правовой информацией

2. Контур Контур.Эльба — учет и отчетность малого бизнеса

3. Контур.Бухгалтерия — бухгалтерский учет, расчет заработной платы и отчетность

4. Контур.Экстерн — электронный документооборот с контролирующими органами

5. Контур.Диадок — электронный документооборот с контрагентами

6. Контур.Эксперт — комплексный финансовый анализ предприятия

7. Контур-Персонал — автоматизированный кадровый учет

- 8. Контур.Закупки поиск закупок, контроль изменений и анализ торгов
- 9. Контур.Фокус быстрая проверка контрагентов на благонадежность
- 10. Учёт путевых листов и ГСМ
- 11. Знакомство с электронной подписью
- 12. Фискальные данные и общие сведения о применении контрольно-кассовой техники

## **14.1.5. Методические рекомендации**

По каждой теме рекомендуется просмотреть видео-урок и выполнить задание. Практические задания позволят закрепить теорию и обрести навыки решения прикладных задач. По результатам онлайн-теста можно получить электронный сертификат, который подтвердит, что вы изучили программный продукт. Все материалы предоставляются бесплатно.

После обучения есть возможность участвовать в Контур.Олимпиаде.

## **14.2. Требования к оценочным материалам для лиц с ограниченными возможностями здоровья и инвалидов**

Для лиц с ограниченными возможностями здоровья и инвалидов предусмотрены дополнительные оценочные материалы, перечень которых указан в таблице 14.

Таблица 14 – Дополнительные материалы оценивания для лиц с ограниченными возможностями здоровья и инвалидов

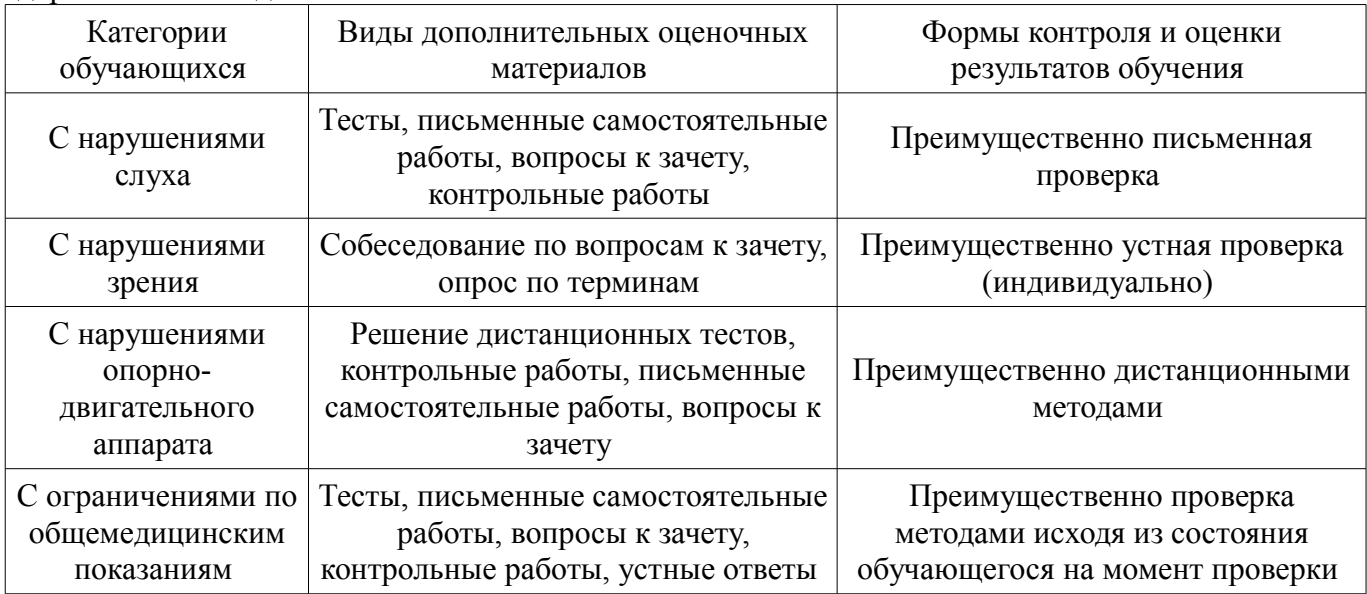

#### **14.3. Методические рекомендации по оценочным материалам для лиц с ограниченными возможностями здоровья и инвалидов**

Для лиц с ограниченными возможностями здоровья и инвалидов предусматривается доступная форма предоставления заданий оценочных средств, а именно:

- в печатной форме;
- в печатной форме с увеличенным шрифтом;
- в форме электронного документа;
- методом чтения ассистентом задания вслух;
- предоставление задания с использованием сурдоперевода.

Лицам с ограниченными возможностями здоровья и инвалидам увеличивается время на подготовку ответов на контрольные вопросы. Для таких обучающихся предусматривается доступная форма предоставления ответов на задания, а именно:

- письменно на бумаге;
- набор ответов на компьютере;
- набор ответов с использованием услуг ассистента;
- представление ответов устно.

Процедура оценивания результатов обучения лиц с ограниченными возможностями здоровья и инвалидов по дисциплине предусматривает предоставление информации в формах, адаптированных к ограничениям их здоровья и восприятия информации:

#### **Для лиц с нарушениями зрения:**

- в форме электронного документа;
- в печатной форме увеличенным шрифтом.

## **Для лиц с нарушениями слуха:**

- в форме электронного документа;
- в печатной форме.

## **Для лиц с нарушениями опорно-двигательного аппарата:**

- в форме электронного документа;
- в печатной форме.

При необходимости для лиц с ограниченными возможностями здоровья и инвалидов процедура оценивания результатов обучения может проводиться в несколько этапов.